## **[GME Research Resources Web Page Link](http://connect.medcity.net/web/gme/scholarly-activity)**

## **Data:**

We are most excited to provide a way in which to request data sets for your use in scholarly activity. Please submit your data requests through a short form called DataClear. The GME research analysts will utilize your project outline or protocol to query the Enterprise Data Warehouse. The link to the form is below and is also referenced on the intranet page. A flowchart of the project submission process is described below. I have also attached a FAQ for more information on data requests and data limitations. Also now included is access to SAS, SPSS, STATA and Microsoft Products all in 1 virtual location for use with your data from any location.

## DataClear

## [Click Here :DATACLEARFORM](https://www.surveymonkey.com/r/DATACLEARFORM)

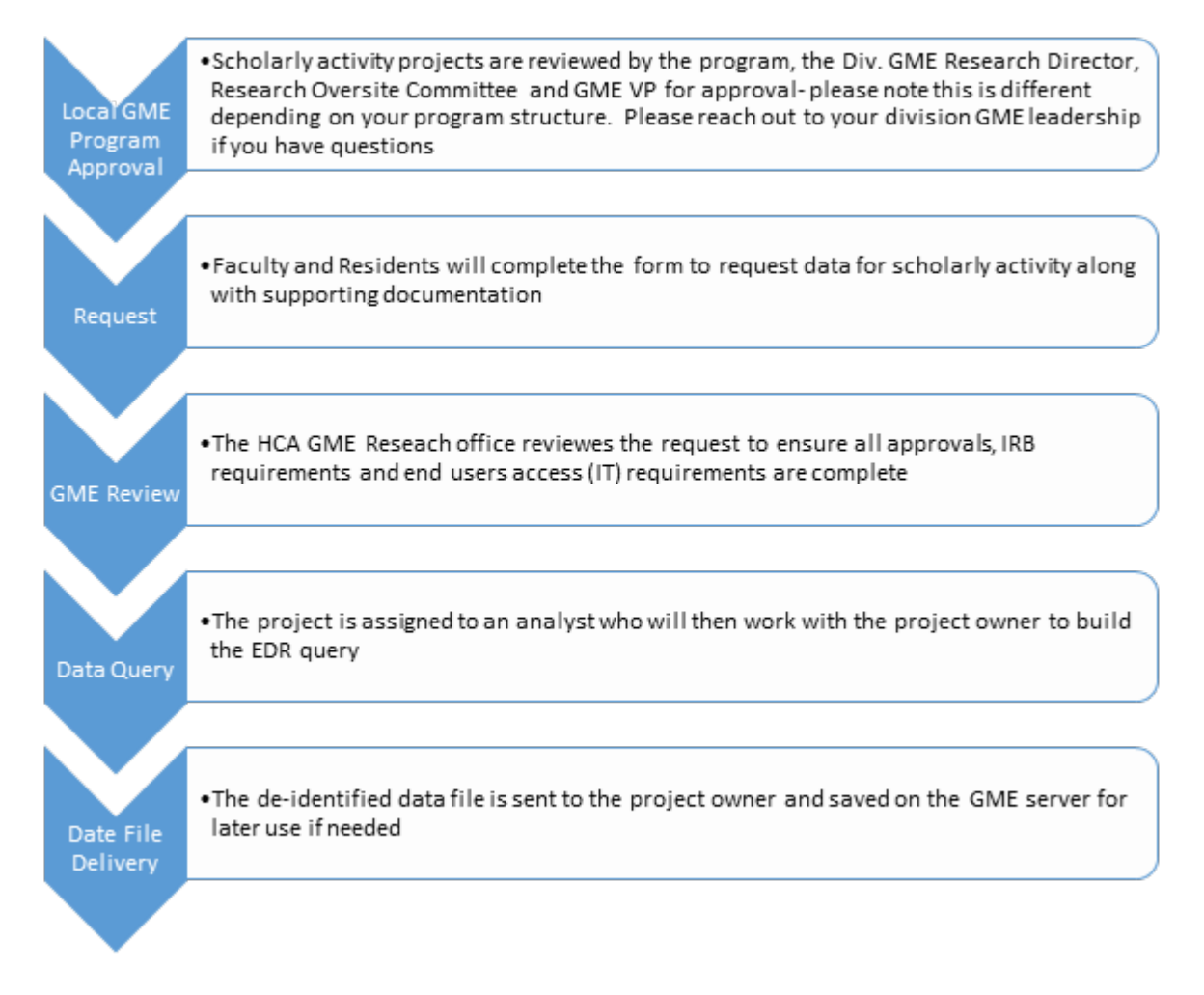

Once your project is complete, you will need to request permission from HCA Corporate to present or publish in accordance with the External Data Release (EDR) Policy [http://connect.medcity.net/web/ipd/external-data-release.](http://connect.medcity.net/web/ipd/external-data-release) GME has worked with HCA Information Protection to amend the EDR process to accommodate the unique aspects of GME. I have attached a guidance on the use of the EDR process for you so that your request doesn't get routed to a reviewer who isn't familiar with GME.